# Creating your own online forms questions

Remember, you can add all the default questions and customize them, or you can create your own questions. You can also combine default questions with original questions.

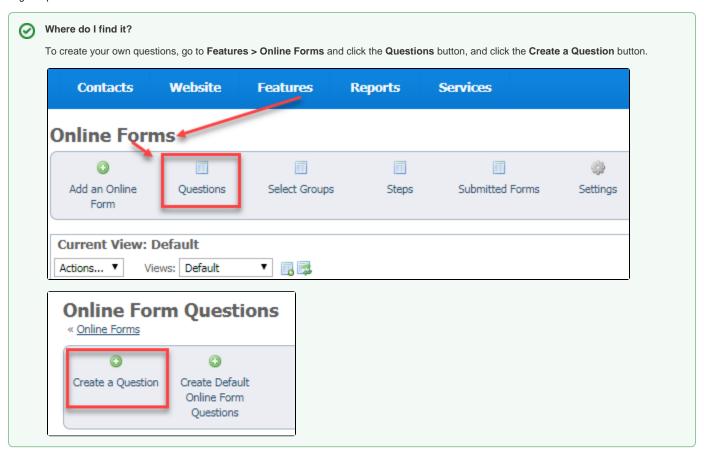

# On this page:

- Creating Questions
- Prohibited Questions

#### Related pages:

- Using select groups
- About Answer Types

## **Creating Questions**

If the question you want to ask isn't in the database, or you want to create all of your questions, click the **Create a Question** button. A form displays that guides you through the question creation process.

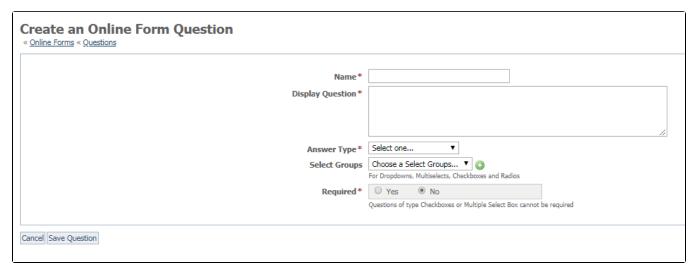

#### The fields are:

- Name the name you want to assign the question, which should be easy to recognize. In the example above, note the Adopting for question. It's easy to see this question will ask the visitor, "Who are you adopting this animal for?"
- Display Question this is the question you ask the visitor, exactly as you want it to appear in your form.
- Answer Type see the guide, About answer types for a detailed explanation.
- Select Groups Select Groups are groups of answers that users select from. See the page in this guide, Using Select groups for a detailed
  explanation. Use the drop-down menu to select the group for the question you are creating. When you create a select group, it appears in the
  drop-down list.

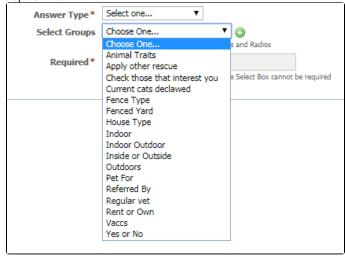

• Required - do you want to make this question required in order for the visitor to go on?

Remember to save the question.

#### **Prohibited Questions**

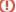

#### Warning

There is certain sensitive information that is prohibited from use in your RescueGroups.org account. You cannot ask for an applicant's driver's license number, social security number, or credit card number, for instance, on an online form. Using that type of information results in a violation of your Terms of Service and may result in the form or question being blocked from use.

Per our Terms of Service (<a href="https://rescuegroups.org/terms-of-service/">https://rescuegroups.org/terms-of-service/</a>), RescueGroups.org may not be used for the collection, storage, or processing of Personally Identifiable Information (PII) or sensitive information (in whole or in part), including but not limited to Social Security Numbers (SSN), Driver's License numbers, state ID information, birth date or exact age, credit card numbers, mother's maiden name, financial/bank information, passport information, and healthcare/medical information.

.Please ensure none of the questions that you create collect any sensitive information like those listed above. One of the most difficult for organizations is that you may not ask for birthdate, as they are looking for the age of the applicant. While this would violate our Terms of Service, you may ask for *general* age categories. For example, a dropdown question may look like the following:

What is your (the applicant's) General Age? Under 18 years old 18-24 years old 25-34 years old 35-44 years old 45-54 years old 55-64 years old 65-74 years old

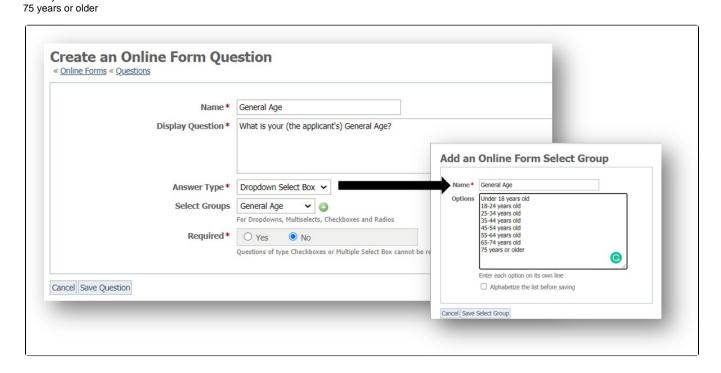

### **Popular Questions**

Topics:

- animals
- **1.** 0

votes

#### Linking support for an animal to payment

- 0 answers
- Andrea Homan
- Apr 24, 2024
- animals
- **2.** 0

votes

### How do I get my listings to automatically feed to Facebook?

- 2 answers
- Jennifer Myers
- Mar 20, 2024
- animals
- website
- exports
- facebook
- iframe
- **3.** 0

votes

How can we embed our available or adopted animal data stored in RescueGroups.org for display on an external website service?

• Whiskers & Tails Rescue Foundation • Sept 21, 2023 Space: Website Service Guide website exports animals toolkit **4.** 0 votes Requests • 0 answers Anita Lowman • Feb 19, 2024 requests animals **5.** 0 votes My Animal List is empty • 2 answers • Tammy Mullins • Feb 06, 2024 • animals **6.** 0 votes Add a mixed breed choice for dogs • 1 answer • Richard [RG] • Feb 27, 2014 requests • animals • breeds exports **7.** 0 votes Change default location to "no" • 1 answer Alana Woodbury • Jan 22, 2024 • animals exports **8.** 0 votes What fields is the Asilomar Advanced Animal Statistics report pulling from • 0 answers Alana Woodbury • Jan 20, 2024 animals **9.** 0 votes status Is there a way to view relationship from the Animal List page? • 1 answer Michelle Caylor • Dec 08, 2023 animals **10.** 0 votes status Can we increase the information exported to Adopt-A-Pet to include relationships? • 1 answer Michelle Caylor • Dec 08, 2023 animals • exports

Have a question about this topic?

• 4 answers